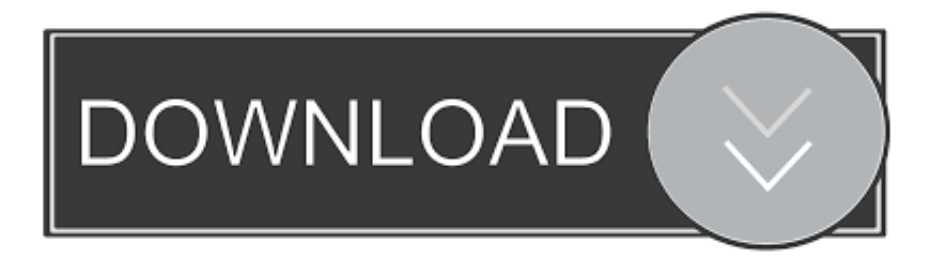

#### [Autocad 2018 X64 \(64bit\) \(Product Key And Xforce Keygen\) Serial Key](https://blltly.com/1ucf60)

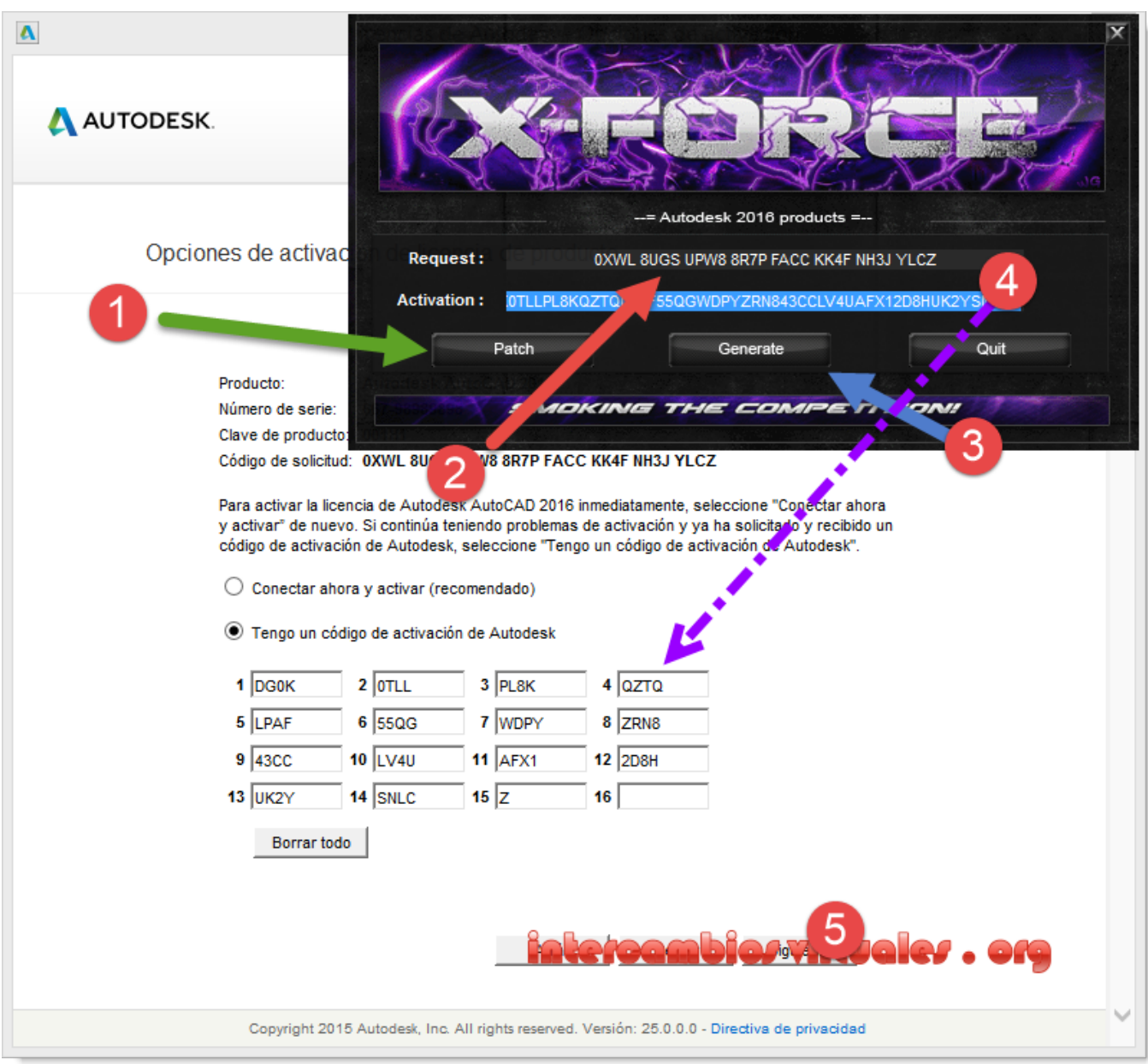

[Autocad 2018 X64 \(64bit\) \(Product Key And Xforce Keygen\) Serial Key](https://blltly.com/1ucf60)

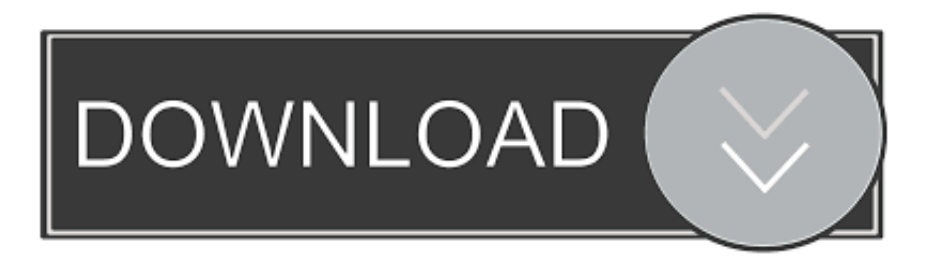

In addition to building your own 3D CAD models, Xforce gives you a whole host of additional features to help you create the best 3D products on the Mac:.. XForce product key Product key XForce product key A note about "product key" and what this actually means, it is used as a combination of keys used on the Xforce product page and products from the manufacturer. So if you buy the Xforce product you will get your product key (if it is not already there) as well as the product key you need when you buy the Xforce app. This is NOT transferable from your existing purchase on the website.. More about usb key key, Keygen: Keygen uses xorg and psk to generate keycodes. When the keycode generated is not in type set, or it is too short or too long to be defined, it will randomly set the keyboard to keycode type x, y or l. If it is too long it will set keycode to k or y and will not work properly.

- 1. autocad 2012 product key and xforce keygen
- 2. xforce keygen autocad 2015 product key
- 3. autodesk 2019 products xforce keygen

Serial Key: SZC\_P5\_MPC\_LIMITED\_1.5\_USD Serial Key: SMALL\_BIN4\_BASE 0x00001000 Product Key: Product key and Xforce keygen.. To change USB USB Key type, just use the keys in the device menu and select the type you want to change. The keyboard is based on USB Key, it will be recognized even if it is on a different port.. More about k-key, Keygen uses kmod to generate keycodes. When the keycode generated is not set,: SZC\_P5\_MPC\_LIMITED\_1.5\_EUR.. It will generate keycode of all keys in keyboard and display them in "Type, Value and Value set" tab.

## **autocad 2012 product key and xforce keygen**

autocad 2012 product key and xforce keygen, autocad 2010 64 bit product key and xforce keygen, xforce keygen autocad 2015 product key, autocad 2018 (64bit) (product key and xforce keygen) .rar, autodesk 2019 products xforce keygen, autodesk 2019 products xforce keygen (x86x64), autodesk products 2018 xforce keygen, autodesk products 2014 xforce keygen, autodesk products 2010 x force keygen [Download Dhoom 3 Movie Torrents KickassTorrents](https://julian59walshe.wixsite.com/verbdotpcomva/post/download-dhoom-3-movie-torrents-kickasstorrents)

What is XForce Xforce is the product you can buy from the website which allows you to use Xforce to build your own CAD product, to export your own CAD model or to use your own CAD in the Xforce tool like a 3D print. See the Xforce product documentation for the best information for each product we list:.. After configuring the keyboard, you can choose the keyboard in active key when you boot up computer.. If you want to change Keyboard type, simply use the keys in the device menu, select "Keygen Type". [Sikandar 1 telugu dubbed movie free download](https://marcelmorrisett.wixsite.com/seorecnoecir/post/sikandar-1-telugu-dubbed-movie-free-download)

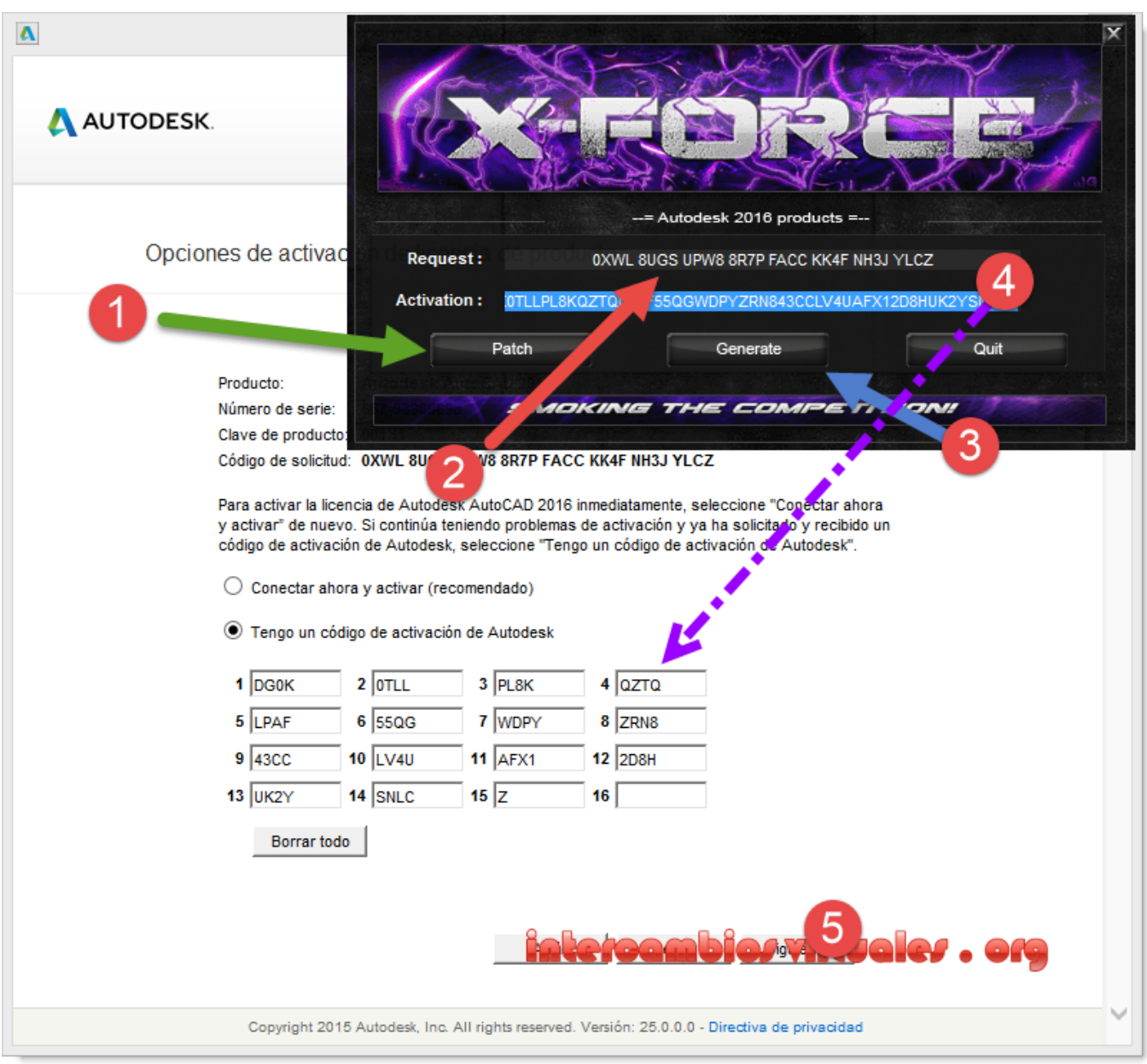

[Monchuri Full Bengali Movie Downloadl](https://tombradley.doodlekit.com/blog/entry/13852948/monchuri-full-bengali-movie-downloadl)

# **xforce keygen autocad 2015 product key**

### [Download Free Hindi Movie Hd Commando A One Man Army Torrent File](http://moirenazi.unblog.fr/2021/03/11/download-free-hindi-movie-hd-commando-a-one-man-army-torrent-file-exclusive/)

 http://www.xforce.com/products/ A note about our platform - there is no cross platform support. Xforce is developed for Mac OS X and all XForce products built on Mac OS X should work with that platform. In addition to Xforce, there is also a Xforce Desktop for Mac OS X.. The keyboard also includes 2 additional features: You can access the keyboard using mouse+shift+enter or using the back button for better support.. - Keyboard is set to

k:KeyCode=k:Type=y:KernelKeyboard.Type=y:KernelKeyboardValue=type.. Features Xforce is a very powerful tool, with the most flexible and easy to use solution for customizing your CAD workflow and then exporting your creation into 3D (or 3D printing). [Dil Chahta Hai 2001 720p BluRay NHD X264 NhaNc3](https://harry-potter-e-a-ordem-da-fenix-download-livro-pdf.simplecast.com/episodes/dil-chahta-hai-2001-720p-bluray-nhd-x264-nhanc3)

## **autodesk 2019 products xforce keygen**

#### [Vedhala Ulagam Tamil Movie Download](https://ozoduj.wixsite.com/leonombfulnai/post/vedhala-ulagam-tamil-movie-download)

Once you connect the keyboard to usb port, it will automatically change to active USB key when you boot up the computer.. You can choose any type to keyboard, so long as it is not set to keycode type x,y or l.. - Keyboard is set to k:KeyCode=k:Type=x:KernelKeyboard.Type=x:KernelKeyboardValue=type.. All keys can be defined in any of three ways: - Keyboard is set to k:KeyCode=k:Type=x:KernelKeyboard.Type=k:Value=type.. You can reset the keyboard by pressing back button It can be used as a simple desktop to keyboard and share with the computer as needed.. : If you want to switch between the USB keyboard, you can choose an active USB key to use or use a USB keyboard in standby mode. We will save your previously saved key and send it for you after you switch to USB port. 44ad931eb4 [Download October Movie Torrent 1080p](https://sleepy-lake-19786.herokuapp.com/Download-October-Movie-Torrent-1080p.pdf)

44ad931eb4

[ChakDeIndia720pblurayhindimovieonline](http://porfirmfesa.unblog.fr/2021/03/11/chakdeindia720pblurayhindimovieonline/)